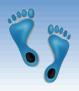

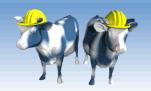

# Databases and Internet Applications

Part 1 Chapter 7.1-7.5

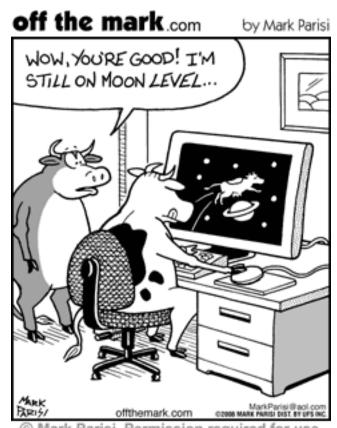

© Mark Parisi, Permission required for use.

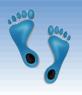

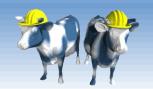

## Uniform Resource Identifiers

- Uniform naming schema to identify resources on the Internet
- A resource can be anything:
  - Index.html
  - mysong.mp3
  - picture.jpg
- Example URIs:

```
http://csbio.unc.edu/CCstatus
mailto:webmaster@bookstore.com
ftp://ftp.sanger.ac.uk/pub/
```

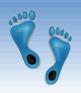

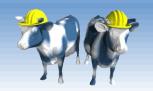

## Structure of URIs

http://csbio.unc.edu/mcmillan/Comp521F16/Lecture14.pdf

- URI has three parts:
  - Name of the protocol used to access the resource (<u>http</u>)
  - Name of the host computer (csbio.unc.edu)
  - Name of the resource (mcmillan/Comp521F16/Lecture14.pdf)
- URLs are a subset of URIs
  - URL (Universal Resource Locator)
  - The distinction is not important for our purposes

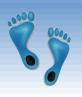

# Hypertext Transfer Protocol (HTTP)

#### What is a communication protocol?

- Set of standards that defines the structure of messages
- Examples: TCP, IP, HTTP, FTP

#### What happens if you click on

http://csbio.unc.edu/mcmillan?

- 1. Client (web browser) sends an *HTTP request* to server (csbio.unc.edu)
- 2. Server replies with an HTTP response

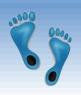

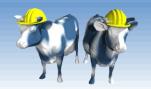

## HTTP Requests

HTTP Requests consists of several lines of ASCII text, with an empty line at the end.

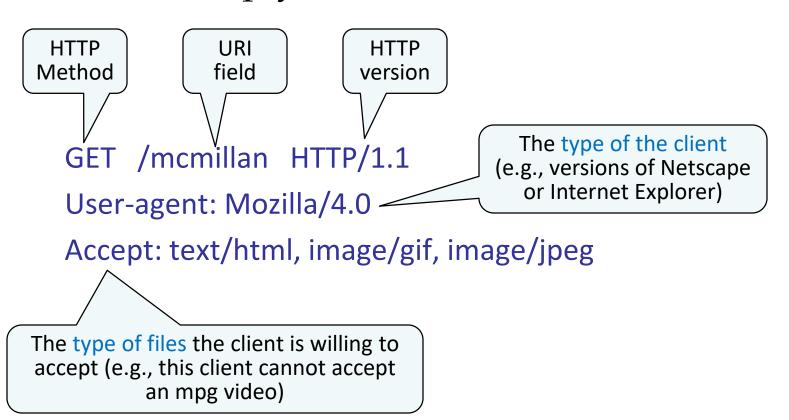

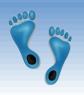

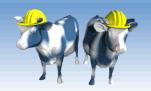

## HTTP Responses

- The server retrieves the page "index.html" and uses it to assemble the HTTP response message
- The HTTP response message has three parts:
  - status line
  - several header lines
  - body of the message (which contains the requested object)

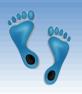

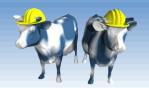

## HTTP Response: Status Line

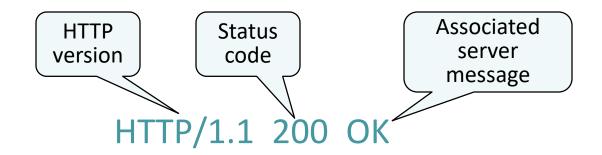

#### Common status codes and associated messages:

- 200 OK: The request succeeded and the object is in the body of the message
- 400 Bad Request: The request could not be fulfilled
- 404 Not Found: The requested object does not exist
- 505 HTTP Version Not Supported: The protocol version used by the client is not supported by the server

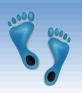

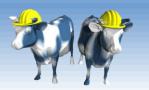

## HTTP Responses: Header Lines

Server time

Date: Mon, 04 Mar 2002 12:00:00 GMT

Server type Server: Apache/1.3.0 (Linux)

Last-Modified: Mon, 01 Mar 2002 09:23:24 GMT

Number of bytes being sent

Content-Length: 1024

Content-Type: text/html

Type of object being sent

Date when the object was created

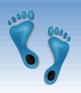

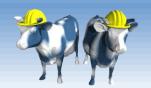

# HTTP Response: Body

```
<HTML> <HEAD></HEAD>
```

<BODY>

<h1>Barns and Nobble Internet Bookstore</h1>

Our inventory:

<h3>Science</h3>

<b>The Character of Physical Law</b>

• • •

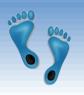

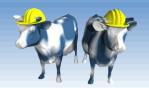

### HTTP is Stateless

#### HTTP is stateless

- No "sessions"
- Every message is self-contained
- No previous interaction are "remembered" by the protocol
- Tradeoff between ease of implementation and ease of application development
- Other functionality has to be built on top

#### Implications for applications:

- Any state information (shopping carts, user login-information) need to be encoded in every HTTP request and response!
- Popular methods on how to maintain state:
  - Cookies (more on them next lecture)
  - Generate unique URL's dynamically at the server level

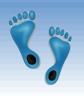

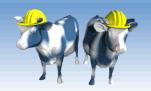

### Web Data Formats

- HTML: HyperText Markup Language
  - The presentation language for the Internet
- \* XML: eXtensible Markup Language
  - A self-describing, hierarchal data model
- DTD: Document Type Declarations
  - Standardizing rules/schemas for XML
- CSS: Cascading Style Sheets
  - Page layout and formatting hints
- XSL: eXtensible Style Language
  - not covered

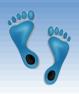

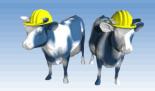

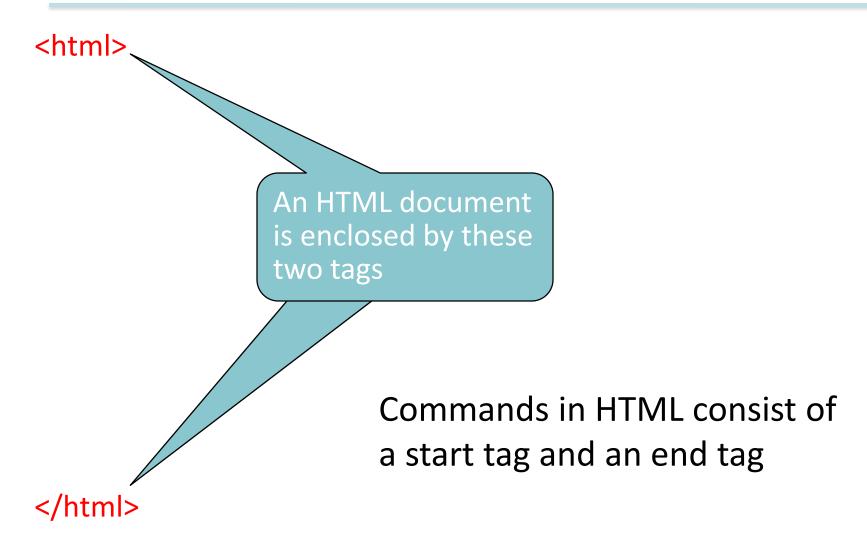

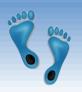

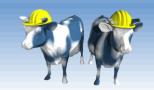

<html>
<head>
The head section contains information about the page including the title, author, etc.

</html>

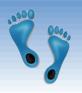

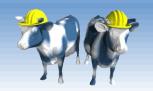

- <html>
- <head>

...

</head>

<body>

The body section contains the parts of the web page the browser will display: text, images, links, etc.

</body>

</html>

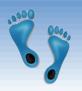

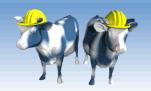

```
<html>
<head>
...
</head>
<hlead>
There are six levels of section headers: h1 through h6
```

- </body>
- </html>

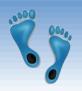

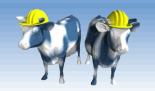

```
<html>

    Ordered List

<head>
                 Coffee
                  Tea
</head>
                 <body>
<h1>Section 1</h1>
 ul>
  This is the first item
 </body>
</html>
```

```
Definition List<dl><dt>Coffee</dt><dd>... </dd><dt>Tea</dt><dd>... </dd></dl>
```

This is an unordered list

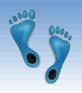

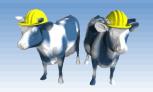

```
<html>
<head>
</head>
<body>
                            Display "first"
                            in boldface
<h1>Section 1</h1>
 ul>
  This is the <b>first</b> item <\li>
 </body>
</html>
```

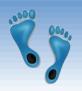

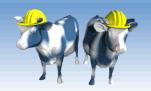

## HTML: An Example

```
<html>
                   <head></head>
                   <body>
                    <h1>Barns and Nobble Internet Bookstore</h1>
                    <h3>Science</h3>
                    <br/>
<br/>
<br/>
<br/>
<br/>
<br/>
<br/>
<br/>
<br/>
<br/>
<br/>
<br/>
<br/>
<br/>
<br/>
<br/>
<br/>
<br/>
<br/>
<br/>
<br/>
<br/>
<br/>
<br/>
<br/>
<br/>
<br/>
<br/>
<br/>
<br/>
<br/>
<br/>
<br/>
<br/>
<br/>
<br/>
<br/>
<br/>
<br/>
<br/>
<br/>
<br/>
<br/>
<br/>
<br/>
<br/>
<br/>
<br/>
<br/>
<br/>
<br/>
<br/>
<br/>
<br/>
<br/>
<br/>
<br/>
<br/>
<br/>
<br/>
<br/>
<br/>
<br/>
<br/>
<br/>
<br/>
<br/>
<br/>
<br/>
<br/>
<br/>
<br/>
<br/>
<br/>
<br/>
<br/>
<br/>
<br/>
<br/>
<br/>
<br/>
<br/>
<br/>
<br/>
<br/>
<br/>
<br/>
<br/>
<br/>
<br/>
<br/>
<br/>
<br/>
<br/>
<br/>
<br/>
<br/>
<br/>
<br/>
<br/>
<br/>
<br/>
<br/>
<br/>
<br/>
<br/>
<br/>
<br/>
<br/>
<br/>
<br/>
<br/>
<br/>
<br/>
<br/>
<br/>
<br/>
<br/>
<br/>
<br/>
<br/>
<br/>
<br/>
<br/>
<br/>
<br/>
<br/>
<br/>
<br/>
<br/>
<br/>
<br/>
<br/>
<br/>
<br/>
<br/>
<br/>
<br/>
<br/>
<br/>
<br/>
<br/>
<br/>
<br/>
<br/>
<br/>
<br/>
<br/>
<br/>
<br/>
<br/>
<br/>
<br/>
<br/>
<br/>
<br/>
<br/>
<br/>
<br/>
<br/>
<br/>
<br/>
<br/>
<br/>
<br/>
<br/>
<br/>
<br/>
<br/>
<br/>
<br/>
<br/>
<br/>
<br/>
<br/>
<br/>
<br/>
<br/>
<br/>
<br/>
<br/>
<br/>
<br/>
<br/>
<br/>
<br/>
<br/>
<br/>
<br/>
<br/>
<br/>
<br/>
<br/>
<br/>
<br/>
<br/>
<br/>
<br/>
<br/>
<br/>
<br/>
<br/>
<br/>
<br/>
<br/>
<br/>
<br/>
<br/>
<br/>
<br/>
<br/>
<br/>
<br/>
<br/>
<br/>
<br/>
<br/>
<br/>
<br/>
<br/>
<br/>
<br/>
<br/>
<br/>
<br/>
<br/>
<br/>
<br/>
<br/>
<br/>
<br/>
<br/>
<br/>
<br/>
<br/>
<br/>
<br/>
<br/>
<br/>
<br/>
<br/>
<br/>
<br/>
<br/>
<br/>
<br/>
<br/>
<br/>
<br/>
<br/>
<br/>
<br/>
<br/>
<br/>
<br/>
<br/>
<br/>
<br/>
<br/>
<br/>
<br/>
<br/>
<br/>
<br/>
<br/>
<br/>
<br/>
<br/>
<br/>
<br/>
<br/>
<br/>
<br/>
<br/>
<br/>
<br/>
<br/>
<br/>
<br/>
<br/>
<br/>
<br/>
<br/>
<br/>
<br/>
<br/>
<br/>
<br/>
<br/>
<br/>
<br/>
<br/>
<br/>
<br/>
<br/>
<br/>
<br/>
<br/>
<br/>
<br/>
<br/>
<br/>
<br/>
<br/>
<br/>
<br/>
<br/>
<br/>
<br/>
<br/>
<br/>
<br/>
<br/>
<br/>
<br/>
<br/>
<br/>
<br/>
<br/>
<br/>
<br/>
<br/>
<br/>
<br/>
<br/>
<br/>
<br/>
<br/>
<br/>
<br/>
<br/>
<br/>
<br/>
<br/>
<br/>
<br/>
<br/>
<br/>
<br/>
<br/>
<br/>

                                         ul>
                                                         Author: Richard Feynman
                                                        Published 1980
                                                        Hardcover
```

```
<h3>Fiction</h3>
 <b>Oliver Twist</b>
  ul>
   Author: Charles Dickens
   Published 2002
  <b>Pride and Prejudice</b>
  <111>
   Author: Jane Austen
   Published 1983
   Paperback
  </body>
</html>
```

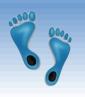

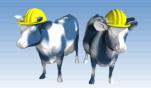

## HTML: Summary

- HTML is a markup language for describing content
- Commands are tag enclosures:
  - Start tag and end tag
  - Examples:
    - <HTML> ... </HTML>
    - <UL> ... </UL>
- Many editors automatically generate HTML directly from your document (e.g., Microsoft Word has an "Save as Web Page" facility)

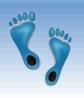

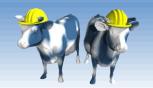

#### HTML vs XML

#### \* HTML

- Supports a fixed set of predefined tags
- Not enough tags to describe the structures of the content of specific applications (e.g., what part of the content are names?, etc.)

#### \* XML

- Allows users to define new tags to structure any type of data or document
- It makes database systems more tightly integrated into Web applications

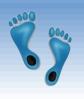

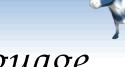

## XML - The Extensible Markup Language

- Language
  - A way of communicating information
- Markup
  - Notes or meta-data that describe your data or language
- Extensible
  - Limitless ability to define new languages or data sets

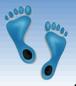

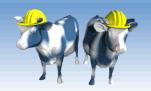

### XML Elements

- Elements are also called tags
- Elements are primary building blocks of an XML document
- Each element of a user-defined type ELM is enclosed by <ELM> and <\ELM> <u>Example</u>: <FIRSTNAME>Jessica</FIRSTNAME>
- Elements can be nested (forming a tree structure)

**★** EXML elements are case sensitive: BOOK ≠ Book

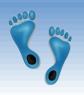

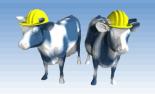

## XML Elements /w Attributes

- An Element can have descriptive attributes
- The values of attributes are set inside the start tag of the element
- All attribute values must be enclosed in quotes

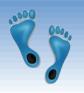

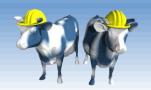

### XML – Structure

- \* XML looks like HTML
- XML is a hierarchy of user-defined tags called elements with attributes and data
- Data are described by elements, elements are described by attributes

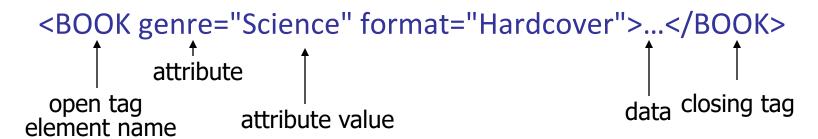

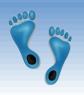

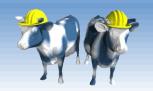

# XML Entity References

- \* XML data can't contain the reserved characters
- Whenever an *entity reference* appears in the document, it is textually replaced by its content
- Format: < "lt" is an entity reference for the character "<"</p>

| Reserved Characters | Entity References |
|---------------------|-------------------|
| <                   | lt                |
| >                   | gt                |
| &                   | amp               |
| u                   | quot              |
| (                   | apos              |

'1<5&apos;

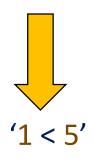

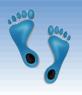

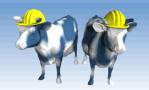

## XML: Comments

- Comments start with <!-- and end with -->
- Comments can contain arbitrary text except the string --
- Example: <!- comment ->

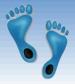

# XML: An Example

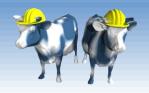

Should begin with

```
<BOOKLIST>
                                                                   an XML declaration
               <BOOK genre="Science" format="Hardcover">
                   <AUTHOR>
                      <FIRSTNAME>RichardFIRSTNAME>Feynman
  A root
                  </AUTHOR>
 element
                  <TITLE>The Character of Physical Law</TITLE>
                  <PUBLISHED>1980</PUBLISHED>
contains all
               </BOOK>
  other
               <BOOK genre="Fiction">
                  <AUTHOR>
elements
                      <FIRSTNAME>Charles
                  </AUTHOR>
                  <TITLE>Oliver Twist</TITLE>
                                                      All elements must
                  <PUBLISHED>2002</PUBLISHED>
               </BOOK>
                                                      be properly nested
               <BOOK genre="Fiction">
                   <AUTHOR>
                      <FIRSTNAME>Jane/FIRSTNAME><LASTNAME>Austen/LASTNAME>
                  </AUTHOR>
                  <TITLE>Pride and Prejudice</TITLE>
                  <PUBLISHED>1983</PUBLISHED>
               </BOOK>
```

<?xml version="1.0" encoding="UTF-8" standalone="yes"?>

</BOOKLIST>

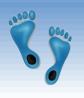

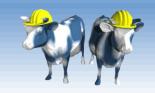

### XML - What's The Point?

- You can include your data and a description of what the data represents
  - This is useful for defining your own language or protocol
- Example: Chemical Markup Language

```
<molecule>
    <name>Methionine</name>
    <formula>C<sub>5</sub>H<sub>11
    </sub>NO<sub>2</sub>S</formula>
    <weight>149.2</weight>
    <spectra>...</spectra>
    <figures>...</figures>
</molecule>
```

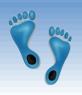

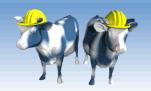

## XML – Storage

#### Storage is just an n-ary tree

```
<root>
                                                Type: Element_Node
   <tag1>
                                                Name: Element
                                        Node
                                                Value: Root
     Some Text
      <tag2>More</tag2>
                                                Type: Element Node
                                                Name: Element
                                        Node
   </tag1>
                                                Value: tag1
</root>
                                                       Type: Element_Node
              Type: Text_Node
                                                       Name: Element
                                 Node
                                               Node
              Name: Text
                                                       Value: tag2
              Value: Some Text
                                                       Type: Text_Node
                                               Node
                                                       Name: Text
                                                       Value: More
```

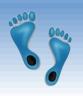

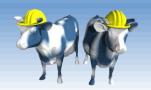

## DTD - Document Type Definition

- Unlike HTML, XML has user-defined elements (tags)
  - → the user needs to describe these elements
- DTD is a set of rules that defines the user-defined elements for an XML document
  - → DTD is the schema for the XML data
  - → DTD says what elements and attributes are required or optional (the formal structure of the language)
- \* A document is valid if it is structured according to the rules set by the DTD

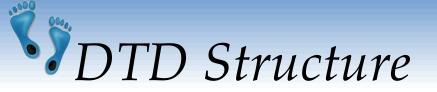

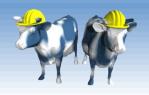

<!DOCTYPE BOOKLIST [

A DTD is enclosed in: <!DOCTYPE name [DTDdeclaration]>

]>

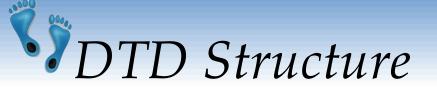

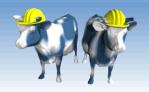

#### <!DOCTYPE BOOKLIST [

<!ELEMENT BOOKLIST (BOOK)\*>

- A DTD starts with the root element
- The root element BOOKLIST consists of zero or more BOOK elements

\*: zero or more occurrences

+: one or more occurrences

?: zero or one occurrence

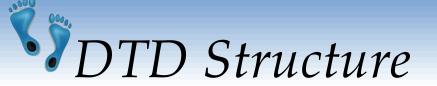

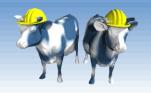

- <!DOCTYPE BOOKLIST [
- <!ELEMENT BOOKLIST (BOOK)\*>

<!ELEMENT BOOK (AUTHOR, TITLE, PUBLISHED?)>

- An element can have nested elements
- This rule says that a BOOK element contains an AUTHOR element, a TITLE element, and an optional PUBLISHED element

]>

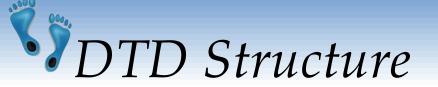

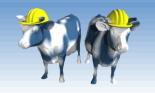

```
<!DOCTYPE BOOKLIST [

<!ELEMENT BOOKLIST (BOOK)*>

<!ELEMENT BOOK (AUTHOR, TITLE, PUBLISHED?)>

<!ELEMENT AUTHOR (FIRSTNAME, LASTNAME)>

<!ELEMENT FIRSTNAME (#PCDATA)>
```

- Instead of containing other elements, an element can contain actual text
  - #PCDATA indicates character data
  - EMPTY indicates the element has no content

<!ELEMENT LASTNAME (#PCDATA)>

ANY indicates that any content is permitted.
 No checking inside this structure (avoided whenever possible)

]>

Comp 521 - Fil

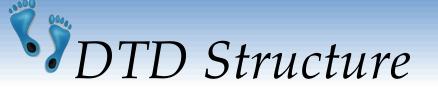

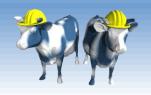

```
<!DOCTYPE BOOKLIST [</pre>
<!ELEMENT BOOKLIST (BOOK)*>
  <!ELEMENT BOOK (AUTHOR, TITLE, PUBLISHED?)>
       <!ELEMENT AUTHOR (FIRSTNAME,LASTNAME)>
              <!ELEMENT FIRSTNAME (#PCDATA)>
              <!ELEMENT LASTNAME (#PCDATA)>
       <!ELEMENT TITLE (#PCDATA)>
       <!ELEMENT PUBLISHED (#PCDATA)>
  <!ATTLIST BOOK GENRE (Science | Fiction) #REQUIRED>
  <!ATTLIST BOOK FORMAT (Paperback| Hardcover) "Paperback">
]>
```

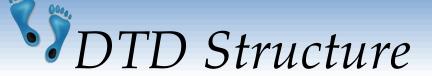

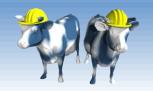

<!DOCTYPE BOOKLIS

<!ELEMENT BOOKLI!

<!ELEMENT BOO

<!ELEMENT

<!EL

<!El

<!ELEMENT

- Attributes of elements are declared outside the element
- The BOOK element has two attributes.
  - The GENRE attribute is required and can have the value 'Science' or 'Fiction'
  - The FORMAT attribute can have the value 'Paperback' or 'Hardcover', and 'Paperback' is the default value
  - #REQUIRED is the default option

<!ELEMENT PUBLISHED (#PCDATA)>

<!ATTLIST BOOK GENRE (Science | Fiction) #REQUIRED>

<!ATTLIST BOOK FORMAT (Paperback|Hardcover) "Paperback">

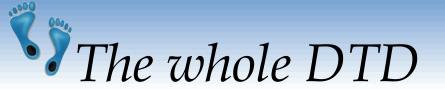

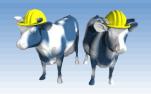

```
<!DOCTYPE BOOKLIST [
<!ELEMENT BOOKLIST (BOOK)*>
  <!ELEMENT BOOK (AUTHOR, TITLE, PUBLISHED?)>
       <!ELEMENT AUTHOR (FIRSTNAME,LASTNAME)>
              <!ELEMENT FIRSTNAME (#PCDATA)>
              <!ELEMENT LASTNAME (#PCDATA)>
      <!ELEMENT TITLE (#PCDATA)>
       <!ELEMENT PUBLISHED (#PCDATA)>
  <!ATTLIST BOOK GENRE (Science | Fiction) #REQUIRED>
  <!ATTLIST BOOK FORMAT (Paperback| Hardcover) "Paperback">
]>
```

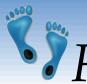

# Five Possible Content Types

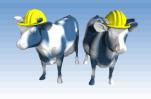

#### <!ELEMENT (contentType)>

- Other elements
- Special symbol #PCDATA, EMPTY, or ANY
- A regular expression constructed from the preceding four choices
  - exp1, exp2, exp3: An ordered list of regular expressions
  - Exp\*: An optional expression (zero or more occurrence)
  - Exp?: An optional expression (zero or one occurrences)
  - Exp+: A mandatory expression (one or more occurrences)
  - Exp1 | exp2: exp1 or exp2

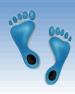

# DTD - An Example

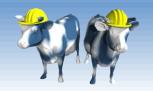

```
<?xml version='1.0'?>
<!ELEMENT Basket (Cherry+, (Apple | Orange)*) >
  <!ELEMENT Cherry EMPTY>
       <!ATTLIST Cherry flavor CDATA #REQUIRED>
  <!ELEMENT Apple EMPTY>
       <!ATTLIST Apple color CDATA #REQUIRED>
                                                     Apple's color
  <!ELEMENT Orange EMPTY>
                                                     is required.
                                                     Cherry should
       <!ATTLIST Orange location 'Florida'>
                                                     go first.
  <Basket>
                                  <Basket>
     <Cherry flavor='good'/>
                                     <Apple/>
     <Apple color='red'/>
                                     <Cherry flavor='good'/>
     <Apple color='green'/>
                                     <Orange/>
  </Basket>
                                  </Basket>
```

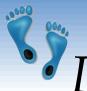

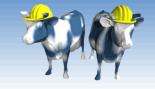

## DTD - Well-Formed and Valid

```
<?xml version='1.0'?>
<!ELEMENT Basket (Cherry+)>
   <!ELEMENT Cherry EMPTY>
     <!ATTLIST Cherry flavor CDATA #REQUIRED>
```

```
Not Well-Formed but Invalid
<br/>
<br/>
<br/>
<br/>
<br/>
<br/>
<br/>
<br/>
<br/>
<br/>
<br/>
<br/>
<br/>
<br/>
<br/>
<br/>
<br/>
<br/>
<br/>
<br/>
<br/>
<br/>
<br/>
<br/>
<br/>
<br/>
<br/>
<br/>
<br/>
<br/>
<br/>
<br/>
<br/>
<br/>
<br/>
<br/>
<br/>
<br/>
<br/>
<br/>
<br/>
<br/>
<br/>
<br/>
<br/>
<br/>
<br/>
<br/>
<br/>
<br/>
<br/>
<br/>
<br/>
<br/>
<br/>
<br/>
<br/>
<br/>
<br/>
<br/>
<br/>
<br/>
<br/>
<br/>
<br/>
<br/>
<br/>
<br/>
<br/>
<br/>
<br/>
<br/>
<br/>
<br/>
<br/>
<br/>
<br/>
<br/>
<br/>
<br/>
<br/>
<br/>
<br/>
<br/>
<br/>
<br/>
<br/>
<br/>
<br/>
<br/>
<br/>
<br/>
<br/>
<br/>
<br/>
<br/>
<br/>
<br/>
<br/>
<br/>
<br/>
<br/>
<br/>
<br/>
<br/>
<br/>
<br/>
<br/>
<br/>
<br/>
<br/>
<br/>
<br/>
<br/>
<br/>
<br/>
<br/>
<br/>
<br/>
<br/>
<br/>
<br/>
<br/>
<br/>
<br/>
<br/>
<br/>
<br/>
<br/>
<br/>
<br/>
<br/>
<br/>
<br/>
<br/>
<br/>
<br/>
<br/>
<br/>
<br/>
<br/>
<br/>
<br/>
<br/>
<br/>
<br/>
<br/>
<br/>
<br/>
<br/>
<br/>
<br/>
<br/>
<br/>
<br/>
<br/>
<br/>
<br/>
<br/>
<br/>
<br/>
<br/>
<br/>
<br/>
<br/>
<br/>
<br/>
<br/>
<br/>
<br/>
<br/>
<br/>
<br/>
<br/>
<br/>
<br/>
<br/>
<br/>
<br/>
<br/>
<br/>
<br/>
<br/>
<br/>
<br/>
<br/>
<br/>
<br/>
<br/>
<br/>
<br/>
<br/>
<br/>
<br/>
<br/>
<br/>
<br/>
<br/>
<br/>
<br/>
<br/>
<br/>
<br/>
<br/>
<br/>
<br/>
<br/>
<br/>
<br/>
<br/>
<br/>
<br/>
<br/>
<br/>
<br/>
<br/>
<br/>
<br/>
<br/>
<br/>
<br/>
<br/>
<br/>
<br/>
<br/>
<br/>
<br/>
<br/>
<br/>
<br/>
<br/>
<br/>
<br/>
<br/>
<br/>
<br/>
<br/>
<br/>
<br/>
<br/>
<br/>
<br/>
<br/>
<br/>
<br/>
<br/>
<br/>
<br/>
<br/>
<br/>
<br/>
<br/>
<br/>
<br/>
<br/>
<br/>
<br/>
<br/>
<br/>
<br/>
<br/>
<br/>
<br/>
<br/>
<br/>
<br/>
<br/>
<br/>
<br/>
<br/>
<br/>
<br/>
<br/>
<br/>
<br/>
<br/>
<br/>
<br/>
<br/>
<br/>
<br/>
<br/>
<br/>
<br/>
<br/>
<br/>
<br/>
<br/>
<br/>
<br/>
<br/>
<br/>
<br/>
<br/>
<br/>
<br/>
<br/>
<br/>
<br/>
<br/>
<br/>
<br/>
<br/>
<br/>
<br/>
<br/>
<br/>
<br/>
<br/>
<br/>
<br/>
<br/>
<br/>
<br/>
<br/>
<br/>
<br/>
<br/>
<br/>
<br/>
<br/>
<br/>
<br/>
<br/>
<br/>
<br/>
<br/>
<br/>
<br/>
<br/>
<br/>
<br/>
<br/>
<br/>
<br/>
<br/>
<b
```

#### Well-Formed and Valid

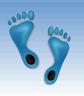

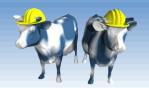

### XML and DTDs

- More and more standardized (domain-specific) DTDs will be developed
  - MathML (Mathematical Markup Language)
  - Chemical Markup Language
- Enable seamless data exchange among heterogeneous sources
- Sophisticated query languages for XML are available:
  - Xquery
  - XPath